# **Xacti LIVE (CX-WL100/W)** リアルタイム映像配信(スマホ側)編

本書では、CX-WL100 (CX-WL100W) とスマホなどを使い、 リアルタイム映像配信する方法を説明します。

PCなどで配信された映像を閲覧する方法は、 詳細マニュアル「リアルタイム映像閲覧 (PC側) 偏」を ご確認ください。

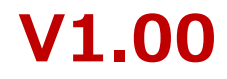

## **まずはじめに**

本書では、リアルタイム映像配信・閲覧(遠隔支援)機能の中で ・リアルタイム映像を見て、支援(指示)をする方を **[ PC側 ]**  ・カメラを装着して、現場から映像を配信する方を **[ スマホ側 ]** と表記し、説明します。

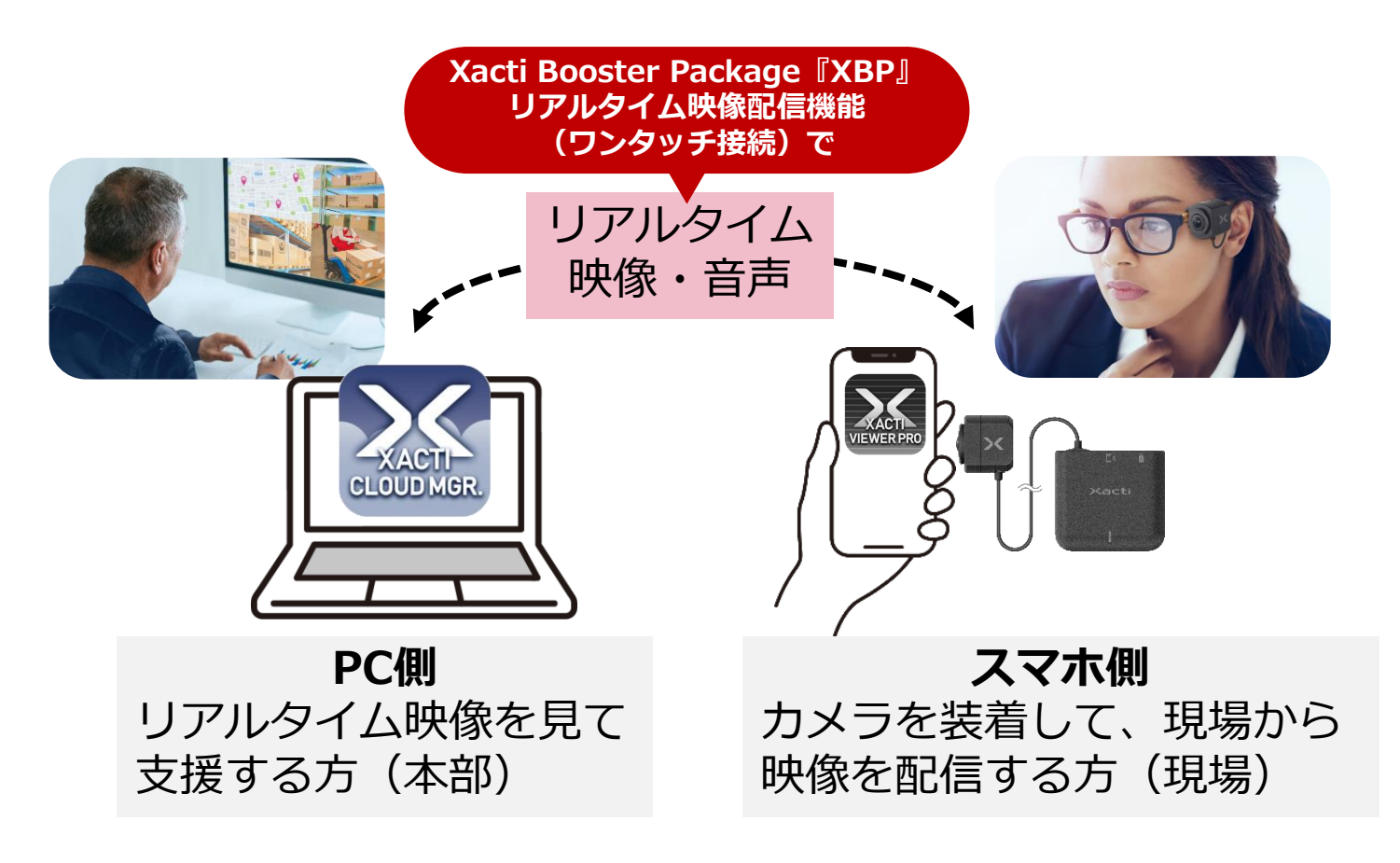

### **1.リアルタイム映像配信(スマホ側)**

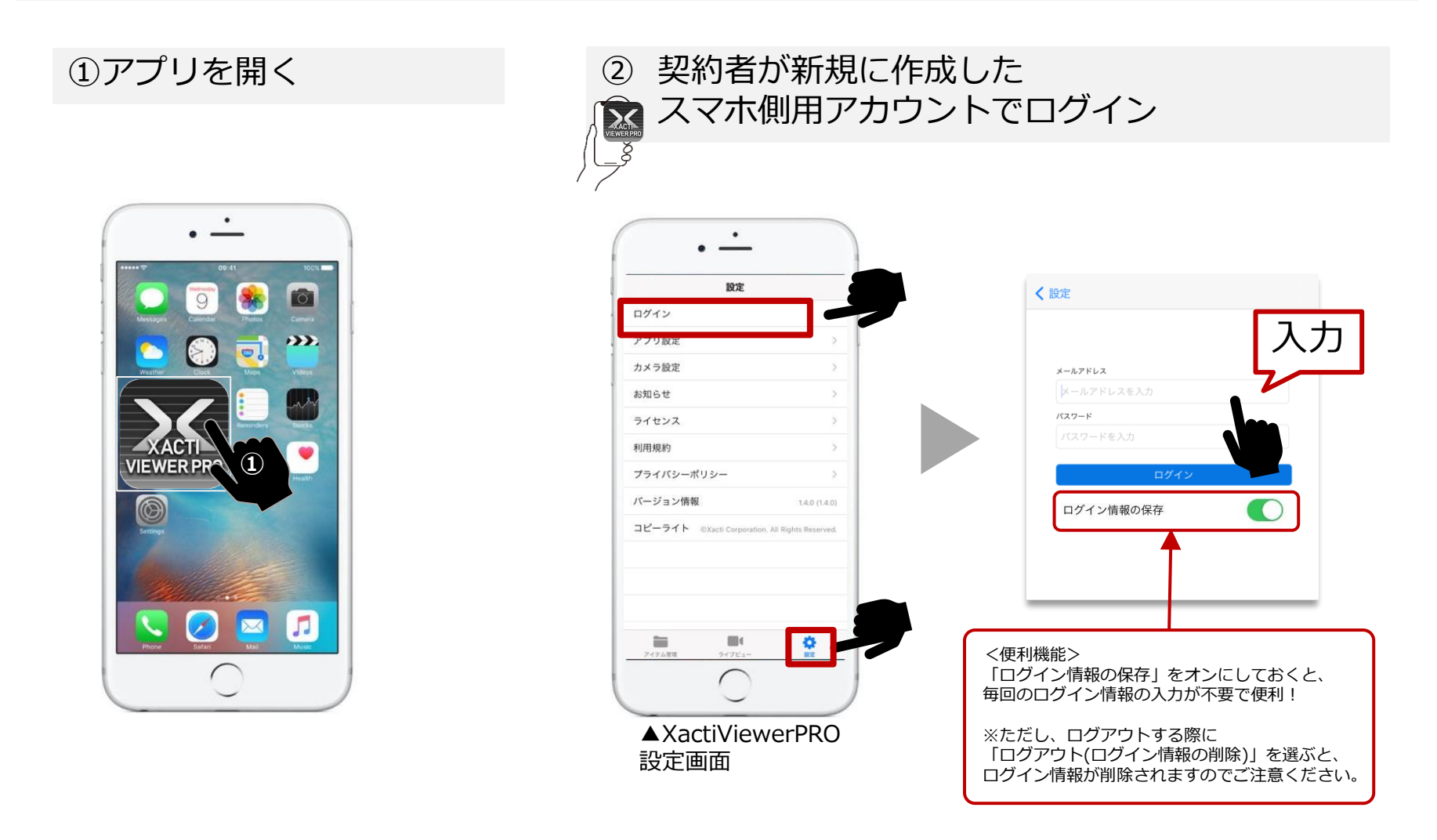

**アプリのダウンロード方法やユーザーアカウントの作成方法は、 詳細マニュアル[準備・初期設定編]をご覧ください**

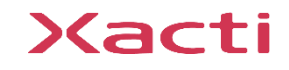

### **1.リアルタイム映像配信(スマホ側)**

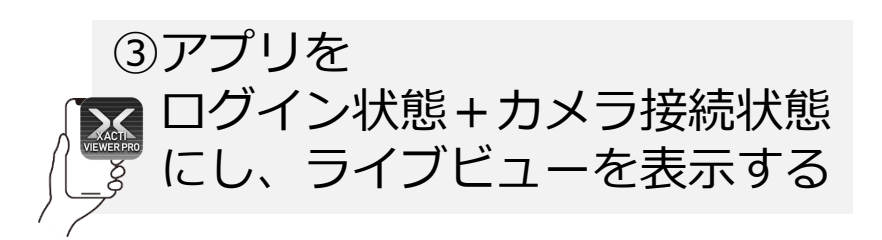

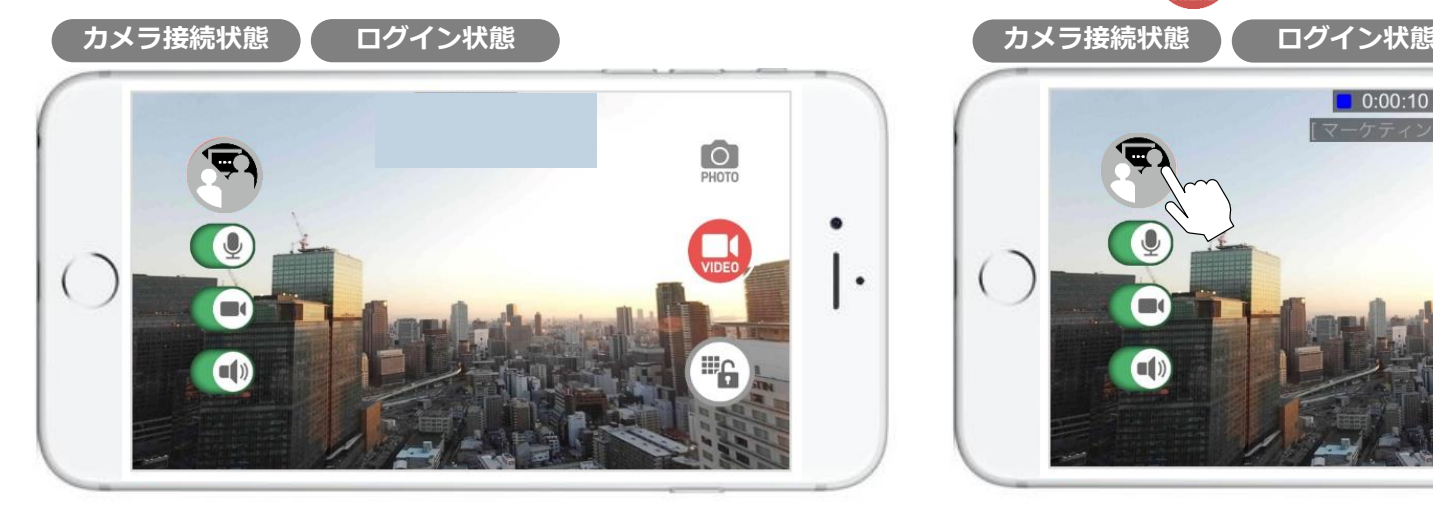

**カメラ接続方法がわからない場合には、 詳細マニュアル[カメラとスマホの接続・録画編]を ご覧ください**

**Bluetoothイヤホンマイクをご利用になる場合 アプリの「設定」→「カメラ設定」から 「USB Audio」の設定を行ってください iOS: OFF、Android※/PC: ON ※Androidは機種によって異なるため、Bluetoothイヤホンマイクの 利用に問題がある場合はOFFにしてください**

![](_page_3_Picture_5.jpeg)

※ログインしていない、またはユーザーとカメラに[ワンタッチ 接続(モバイル)]権限が付与されていない場合は、 い が表示さ れません。権限については詳細マニュアル[準備・初期設定編] をご覧ください。

![](_page_3_Picture_7.jpeg)

### 2. <補足>映像配信アイコンについて (スマホ側)

![](_page_4_Picture_1.jpeg)

### **2.<補足>映像配信関連 設定について(スマホ側)**

アプリ設定より リアルタイム映像配信機能 (ワンタッチ接続)に関する設定 を変更できます

![](_page_5_Picture_2.jpeg)

![](_page_5_Picture_48.jpeg)

![](_page_5_Picture_4.jpeg)

### **2.<補足>AIモザイク 設定について(スマホ側)**

設定⇒アプリ設定⇒AIモザイク ※未ログインの場合、AIモザイクが表示されません。 ログインしてからご利用ください。

![](_page_6_Figure_2.jpeg)

### **2.<補足>背景モザイクのターゲット登録画面の説明(スマホ側)**

#### (1) ターゲットをカメラに映す 2) ターゲットを選択

![](_page_7_Picture_2.jpeg)

![](_page_7_Picture_4.jpeg)

※ターゲットをタップするか、 ターゲットをドラッグして囲うことで選択可能

![](_page_7_Picture_6.jpeg)

![](_page_7_Picture_7.jpeg)

※1枚の登録でも、十分動作します。 ※対象物が大きく、回り込んで撮影する必要がある場合、 回り込んだ際のターゲットを追加することで検出が可能になります。

15:44 ← 60 くアプリ設定 AIモザイク AIモザイク ON ターゲット 背景 > ターゲット登録 ターゲット削除 ターゲット 20240618\_154415

### **2.<補足>AIモザイク ライブビュー画面での見え方(スマホ側)**

#### 顔モザイク ※マスク、眼鏡、ヘルメット、キャップを装着した状態でも検出します。

![](_page_8_Picture_2.jpeg)

例)スタイル : モザイク サイズ : 小

![](_page_8_Picture_4.jpeg)

例)スタイル : ライトグリーン サイズ : 大

#### 背景モザイク

![](_page_8_Picture_7.jpeg)

機能ON+ターゲット未登録時 機能ON+ターゲット選択済みだが未検出時

Xacti

#### 高度な映像技術の提供を通じて、皆さんの課題を解決します

#### ご不明な点・ご質問がございましたら 当社サポートまでお気軽にご連絡ください。

#### 株式会社ザクティ

サポートメールアドレス: [support@xacti-co.com](mailto:support@xacti-co.com) サポート電話番号 :06-7166-3979  $\dot{\Xi}$ 業時間 : 平日 9:00  $\sim$  17:30 \*夏季・年末年始など当社休業日はのぞく